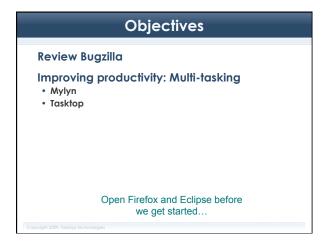

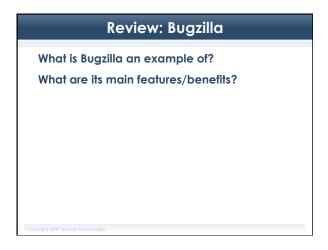

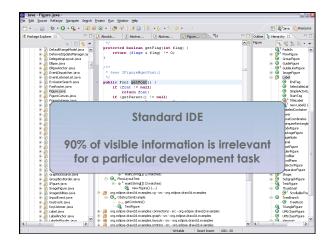

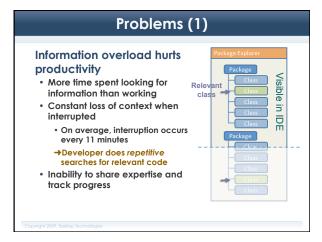

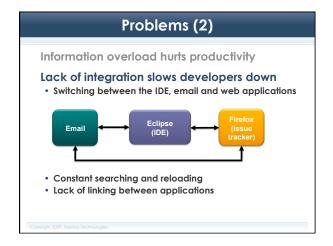

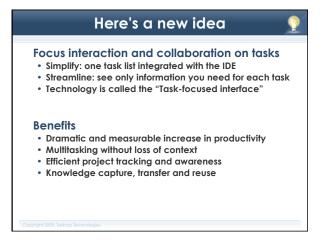

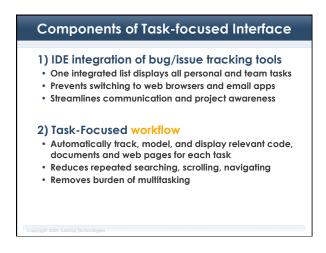

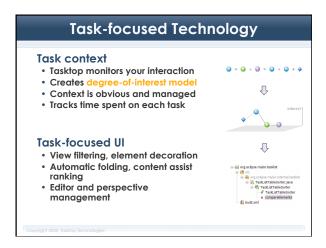

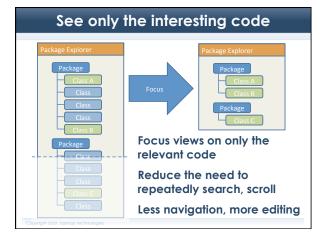

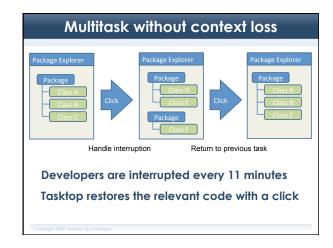

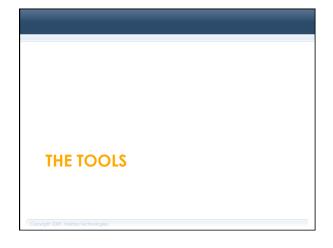

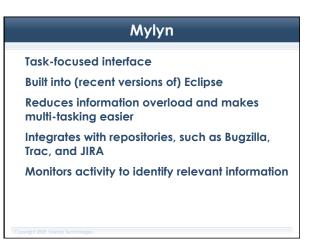

# **Tasktop Training**

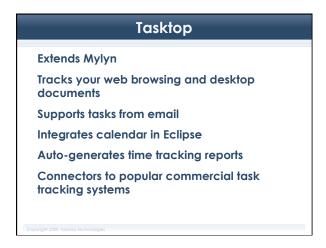

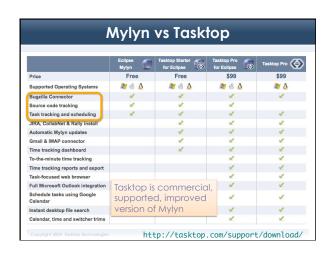

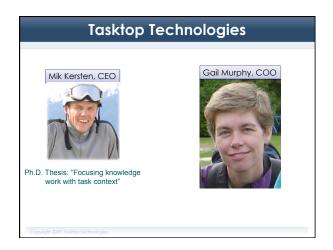

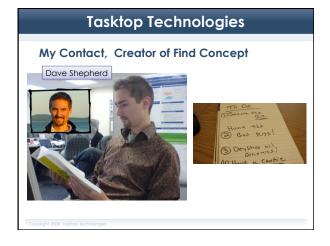

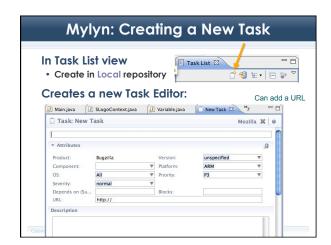

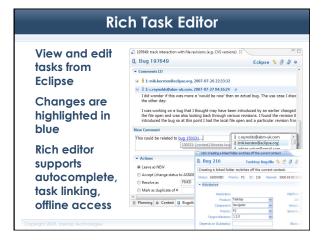

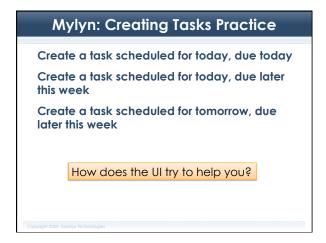

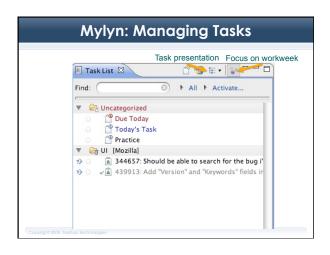

# Mylyn: Modifying Tasks In Task List view, right-click on task Categorize Schedule Activate Mark as complete

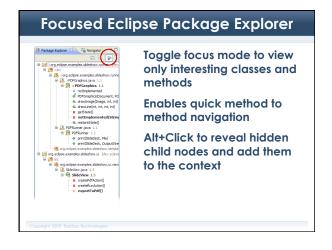

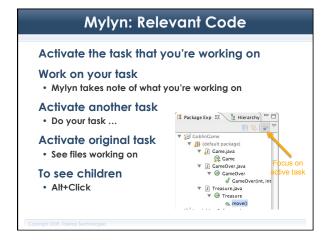

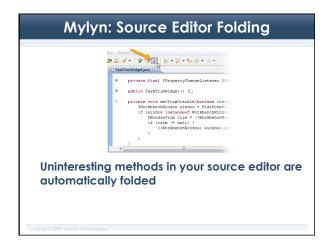

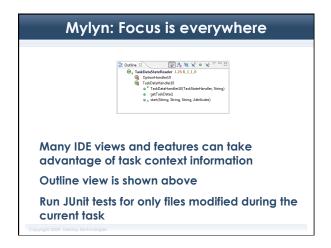

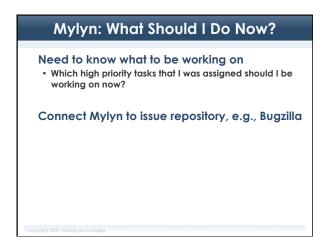

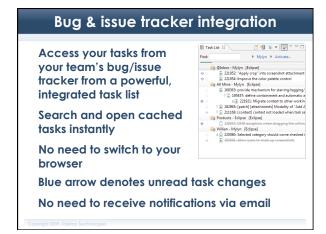

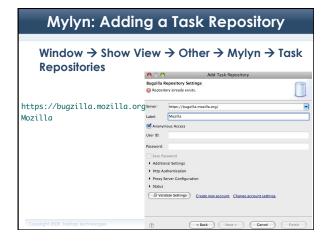

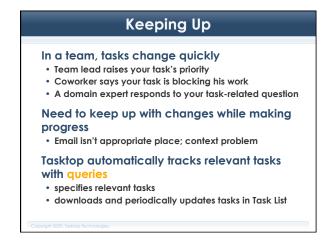

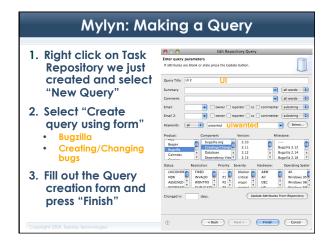

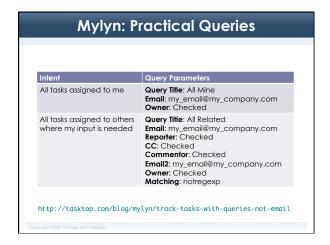

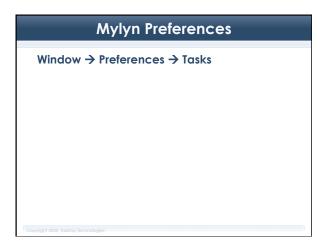

# Export tasks Synchronize tasks with team Attach context to tasks → add to bug repository for future reference • Recall and use past expertise when bug is reopened or similar tasks arise

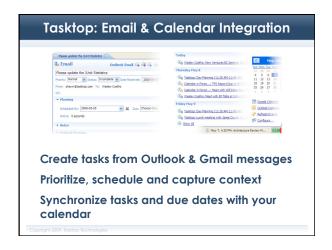

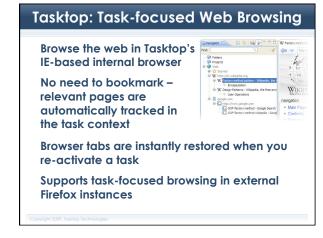

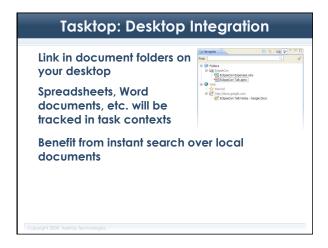

## Tasktop: Easy, accurate time tracking

Your time tracking is already done!

Simply generate reports to optimize your time or submit time sheets

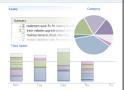

The user retains full control to adjust recorded time to reflect actual time

Export to CSV, PDF, or upload directly to a JIRA or Bugzilla server

# **Measurable Productivity Gain**

### **Tasktop**

- Proven and statistically significant productivity gain
- Results published at the 2006 Foundations of Software Engineering (FSE) conference
  - Several month long study of industry developers
  - Experienced ~50% average gain
- Tasktop guarantees productivity gains for its products (Google for "productivity guarantee")
- · Ohloh.net industry-standard metrics:
  - Eclipse SDK developers are 4x faster than industry average
  - Mylyn developers are 10x faster than industry average

## **Adoption**

### Actively used by hundreds of thousands

- Tasktop/Mylyn have been adopted by hundreds of thousands of Eclipse users
- Mylyn downloads have exceeded 1,000,000 per month
- Last Evans Data Corp. survey states that 1/3 of Eclipse users use Mylvn
- · Over 40 third-party connectors have been written

### Incremental adoption profile

- · Broad adoption has been enabled by an incremental adoption profile, where ALL features are optional
- · Users only adopt the features that make them more productive

### **Benefits**

### Write code faster

· Task-focused interface technology

### Be more organized with the integrated task list

- Tasks from your team's bug/issue tracker
- Tasks created from email messages
- · Personal, local tasks

### Effective collaboration & project awareness

- · Orient communication around tasks so all relevant information and documents are kept together
- Share expertise by sharing task contexts
- Track progress with integrated change notifications

Track time easily, accurately

## **About Tasktop Technologies**

Created and leads the Eclipse Mylyn Project

Provides development and certification services for integrations/connectors

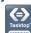

Provides consulting and training services for companies adopting the Task-focused technology

Developed 7 Eclipse-based products for partner companies

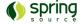

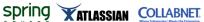

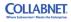

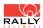

### **Discussion**

What do you think of this tool?

What are its strengths and limitations?

When would it be the most useful?

When would it be overkill?

# **Tasktop Training**

# For Friday Read Refactoring paper and summarize on Sakai Redos of Assignment 6 Submit thesis summaries Complete survey before finals end

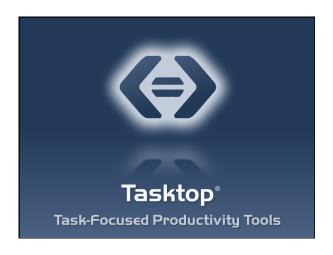